## **Web Developmentxmlcss Tools178**

**Benoît Marchal**

 **XML by Example** Benoît Marchal,2002 XML by Example, 2nd edition has been revised and updated to include the newest standards, more robust examples, and better tools for developers to make the most of XML as they learn it. Building off readers¿ knowledge of HTML, JavaScript and web development, this book teaches XML using practical, real-world examples every step of the way. The book starts with a broad overview of the technologies and standards that make up XML. Following chapters teach each of these topics in depth, including new coverage of: more robust tools for parsing and manipulating XML, modeling with XML Schemas, managing extensibility with Namespaces, the latest version of XSL transformations (XSLT), applying style with XSL Formatting Objects and Cascading Style Sheets, object models including SAX 2 and DOM 2, and working with existing XML models: XHTML, WML and RSS. The final chapters design and build an XMLenabled e-Commerce application, putting together the concepts mastered earlier in the book.

 Beginning Visual Web Programming in VB .NET Chris Hart,James Greenwood,Daniel Cazzulino,Victor Garcia Aprea,2007-07-30 \* How to create dynamic web pages with ASP.NET web forms and web server controls \* How to display and manipulate data using ADO.NET and Visual Studio .NET components \* How to persist state in different ways, within the stateless web environment \* How to create XML files and XML schema, and how to use them for data transfer \* How to integrate your web applications with others, through web services \* How to make

your application more secure, via the security features in ASP.NET and IIS \* How to eliminate bugs and unexpected failures, through effective debugging and exception-handling techniques \* How to improve the performance of your application and prepare it for release NOTE: There is an Apress title called Programming the Web with Visual Basic .NET (Torkelson, Peterson, Torkelson) but this title is aimed at a higher-level audience and is more of a 'transition' book than an inspirational skills improvement book.

Web Design with XML Manfred Knobloch, Matthias Kopp,2003-06-13 In this quick and easy introduction to key XML technologies, Web Design with XML adds another dimension to XML, demonstrating how to generate visual output using XML DTDs, Namespaces, CSS, XSL, and XSLT, all illustrated with examples.

 **ASP.NET Web Development with Macromedia Dreamweaver MX 2004** Kevin Marshall,Costas Hadjisotiriou,Rachel Andrew,2004-04-12 \* Teaches Web development using real world tutorials \* Approach to subject is no nonsense, wastes little time on history and unnecessary information; therefore it is very concise and results driven \* Covers vital Web development subjects such as Web standards principles and implementation

 **Developing eBay Business Tools For Dummies** John Kaufeld,Tim Harvey,2005-04-06 Features ready-touse applications-all available on the CD-ROM-that eBay sellers can plug right into their pages; more advanced users can tweak the applications to suit specific needs Shows you how to streamline an eBay business by leveraging programming technologies

and the eBay API (application program interface) Explains how to connect eBay pages to the APIs of related companies (PayPal, Fed Ex, UPS, and the USPS) as well as to Microsoft Office applications such as Outlook and Excel Provides expert tips and tricks for implementing eBay technologies such as image handling, shipping calculators, enhanced About Me pages, and back-office tools

 *Web Design for Libraries* Charles P. Rubenstein,2014-08-28 Having a clear, attractive, and easy-to-navigate website that allows users to quickly find what they want is essential for any organization—including a library. This workbook makes website creation easy—no HTML required. This book teaches all of the essentials for designing and creating a simple, professional-looking website for any library. By using cut-and-paste templates from familiar software programs, readers can create complex websites in short order—without learning confusing HTML coding. Three final chapters cover using style sheets, address the potential benefits of HTML5, and overview content management system based websites. By using this guidebook as a reference, even those without previous knowledge about web design will possess enough basic information to create a great web page—and, with a little practice, prepare a full library website.

 **XML Bible** Elliotte Rusty Harold,2001-10-15 This fast-paced and thorough tutorial/reference contains everything an experienced web developer needs to put XML to work on established or new web sites. XML Bible, Gold Edition covers the fundamentals of the XML language, with emphasis on

*4*

the creation of XML pages and their publication on the Web; the integration of XML with HTML, databases, and scripting languages to build complex applications. This book also covers Cascading Style Sheets and XSL Transformation; and supplemental technologies such as XLinks and XPointers.

 *Professional Web 2.0 Programming* Eric van der Vlist,Danny Ayers,Erik Bruchez,Joe Fawcett,Alessandro Vernet,2007-02-03 Web 2.0 architecture opens up an incredible number of options for flexible web design, creative reuse, and easier updates. Along with covering the key languages and techniques of Web 2.0, this unique book introduces you to all of the technologies that make up Web 2.0 at a professional level. Throughout the chapters, you'll find code for several example applications built with popular frameworks that you'll be able to utilize. You'll first explore the technologies that are used to create Web 2.0 applications. This includes an indepth look at XHTML, Cascading Style Sheets (CSS), JavaScript, and Ajax. Next, you'll gain a better understanding of the protocols and formats that enable the exchange of information between web clients and servers. Ultimately, you'll discover exactly what you need to know about server-side programming in order to implement new ideas and develop your own robust applications. What you will learn from this book How Web 2.0 applications are developed New ways to get the major clientside technologies to work together The new class of emerging tools All about HTTP and URIs, XML, syndication, microformats, and Web Services

Techniques for implementing and maintaining your URI space How to serve XML over HTTP Steps for building mashups to aggregate information from multiple sources Methods for enhancing security in your applications Who this book is for This book is for professional developers who have a basic understanding of HTML, CSS, JavaScript, and XML. Wrox Professional guides are planned and written by working programmers to meet the real-world needs of programmers, developers, and IT professionals. Focused and relevant, they address the issues technology professionals face every day. They provide examples, practical solutions, and expert education in new technologies, all designed to help programmers do a better job. This book is also available as part of the 4-book JavaScript and Ajax Wrox Box (ISBN: 0470227818). This 4-book set includes: Professional JavaScript for Web Developers (ISBN: 0764579088) Professional Ajax 2nd edition (ISBN: 0470109491) Professional Web 2.0 Programming (ISBN: 0470087889) Professional Rich Internet Applications: Ajax and Beyond (ISBN: 0470082801)

 *The Definitive Guide to Squarespace* Sarah Martin,2017-11-13 Utilize the power of Squarespace to create custom professional websites. Learn the principles and tools used by Squarespace's most successful web professionals to take your skills to the next level. Beginning with an overview of the Squarespace interface and template selection guidelines, this book shows you how the key web languages work together within Squarespace. You'll also see how to use the Custom CSS Editor, Code Injections, and Code Blocks to customize

Squarespace templates and how the Style Editor selections affect the template's structure. Learn the accommodations that must be made in JavaScript for the customizations to work correctly in AJAXbased templates. Finally, discover what Developer Mode is, how to use it, and when to use it. The Definitive Guide to Squarespace is the only book you need to get up and running with Squarespace web development. What You'll Learn Choose the right selectors for your CSS or JavaScript customization. Understand what AJAX is and how it impacts the templates that use it. Explore the structure of Squarespace templates Who This Book Is For Web designers, developers, digital marketers, and advanced personal-use users

 *Foundation Website Creation with CSS, XHTML, and JavaScript* Steve Smith,Jonathan Lane,2008-09-02 Foundation Website Creation with CSS, XHTML, and JavaScript covers the entire process of building a website. This process involves much more than just technical knowledge, and this book provides you with all the information you'll need to understand the concepts behind designing and developing for the Web, as well as the best means to deliver professional, best-practice-based results. There is far more to building a successful website than knowing a little Hypertext Markup Language (HTML). The process starts long before any coding takes place, and this book introduces you to the agile development process, explaining why this method makes so much sense for web projects and how best to implement it. Planning is vital, so you'll also learn how to use techniques such as brainstorming, wireframes, mockups, and prototypes to get your

project off to the best possible start and help ensure smooth progress as it develops. An understanding of correct, semantic markup is essential to any web professional, so this book explains how XHTML should be used to structure content so that the markup adheres to current web standards. You'll learn about the wide range of HTML elements available to you, and you'll learn how and when to use them through building example web pages. Without creative use of Cascading Style Sheets (CSS), websites would all look largely the same. CSS gives you the ability to set your website apart from the rest while maintaining the integrity of your markup. You'll learn how CSS works and how to apply styles to your pages, enabling you to realize your design ideas in the browser. JavaScript can be used to make your website easier and more interesting to use. This book provides information on appropriate uses of this technology and introduces the concepts of programming using it. You'll also see how JavaScript works as part of the much-hyped technique Ajax and in turn where Ajax fits into the wider Web 2.0 picture. While a website is being built, it needs to be tested across multiple browsers and platforms to ensure that the site works for all users, regardless of ability or disability, and the book explains how best to do these tasks. Then, it discusses the process of launching and maintaining the site so that it will continue to work for all its users throughout its life-cycle. The book concludes by covering serverside technologies, acting as a guide to the different options available and explaining

differences between available products. With insights from renowned experts such as Jason Fried of 37signals, Daniel Burka of Digg and Pownce, and Chris Messina of Citizen Agency, this book provides invaluable information applicable to every web project, regardless of size, scope, or budget.

 **Beginning Joomla! Web Site Development** Cory Webb,2009-06-05 By programmers for programmers-the essential beginner's guide to building websites with Joomla! Want to build and maintain dynamic websites without having to learn HTML and CSS? Joomla! open-source web content management system and this beginner's guide are all you need. This book walks you step-by-step through the process of building a website with Joomla!, providing detailed instruction in Wrox's practical, programmer-to- programmer style. The book explores key concepts and shows how each concept relates to the development of an actual real-world web site you can access online. Joomla! is an open-source web content management system used to build and maintain dynamic web sites without using specific web languages like HTML and Cascading Style Sheets (CSS) Walks you step by step through the process of building a website with Jooma! and features plenty of examples of actual websites that illustrate concepts Topics include configuration; managing content, core modules, plugins, menus, and extensions; building custom templates; and performing troubleshooting; also provides advanced tips and tricks, and more From configuration and management to troubleshooting and advanced tips, this is the book to get you up and running with

*9*

Joomla!

 *Beginning CSS* Richard York,2005 Provides information on using CSS along with HTML, XHTML, and XML to create Web sites, covering such topics as Document Type Declaration, fonts, text, positioning, and styling of tables.

 *CSS* Craig Buckler,2018 CSS has grown from a language for formatting documents into a robust language for designing web applications. Its syntax is easy to learn, making CSS a great entry point for those new to programming. Indeed, it's often the second language that developers learn, right behind HTML. As CSS's feature set and abilities have grown, so has its depth. This book contains a selection fo articles that look at essential CSS tools and skills for front-end developers today. It contains: How to Use Gulp.js to Automate Your CSS Tasks by Craig Buckler CSS Optimization Tools for Boosting PWA Performance by Ahmed Bouchefra CSS Debugging and Optimization: Code Quality Tools by Tiffany B. Brown CSS Debugging and Optimization: Developer Tools by Tiffany B. Brown CSS Debugging and Optimization: Minification with CSSO by Tiffany B. Brown How to Create Printer-friendly Pages with CSS by Craig Buckler.

 Professional Windows Live Programming Jon Arking,2008 The included showcase web site demonstrates how to integrate many of the major Live APIs.--BOOK JACKET.

 **Mastering Front-End Web Development (HTML, Bootstrap, CSS, SEO, Cordova, SVG, ECMAScript, JavaScript, WebGL, Web Design and many more.)** Chong Lip Phang,2020-11-20 As opposed to back-end web development which deals with servers, frontend web development focuses on the end users' interactions with a website on a browser. A skillful front-end web developer knows more than just the basics of HTML, CSS and JavaScript. Going beyond the major web-based languages, this book represents an attempt to compile all the knowledge needed to become a professional front-end web developer. The reader will be introduced to more than 200 web extensions, frameworks, tools, and libraries, along with a complete illustration of all Web APIs known to the world today. Overview: Chapter 1: Development Environments Chapter 2: HTML 5.2 Chapter 3: Bootstrap 5 Chapter 4: CSS 3 Chapter 5: SEO Chapter 6: Cordova Chapter 7: SVG Chapter 8: ECMAScript 2020 / ES11 Chapter 9: HTML DOM Chapter 10: Advanced Web APIs Chapter 11: jQuery 3.5 Chapter 12: Extensions and Tools Chapter 13: Canvas Chapter 14: WebGL \*\* special note: this book partially overlaps with two books by the same author: 1) Web Coding Bible (18 Books in 1) 2) An Effective Guide to Modern JavaScript (ECMAScript 2017 / ES8)

 **Dreamweaver CS5.5: The Missing Manual** David McFarland,2011-06-25 Dreamweaver is the tool most widely used for designing and managing professional-looking websites, but it's a complex program. That's where Dreamweaver CS5.5: The Missing Manual comes in. With its jargon-free explanations, 13 hands-on tutorials, and savvy advice from Dreamweaver expert Dave McFarland, you'll master this versatile program with ease. Get A to Z guidance. Go from building your first web page to creating interactive, database-driven sites. Build skills as you learn. Apply your knowledge through tutorials and downloadable practice files. Create a state-of-the-art website. Use powerful, easy-to-use tools such as CSS3 and Spry effects to build visually rich, fast-loading pages. Add instant interactivity. Choose from prepackaged JavaScript programs to add drop-down menus, tabbed panels, forms, and other features. Tap into databases. Connect your site to a database and build pages that dynamically sort and display stored information. Go mobile. Build and preview websites for smartphones and tablets. Discover hidden tips and tricks. Get undocumented workarounds and shortcuts.

 *Professional Web APIs with PHP* Paul Reinheimer,2006-07-31 Offers hands-on tips and numerous code examples that show Web developers how to leverage content and feeds from today's top Web sites-including Google, eBay, PayPal, Amazon, Yahoo!, and FedEx Introduces APIs (Application Program Interfaces) in general and uses real-world examples that show how to produce and document them Explains how to use the popular scripting language PHP to create APIs that interact with unrelated applications over the Web Examples take readers through each stage of the API process, from basic test implementations to integration with existing sites

 **Security for Web Developers** John Paul Mueller,2015-11-10 As a web developer, you may not want to spend time making your web app secure, but it definitely comes with the territory. This practical guide provides you with the latest information on how to thwart security threats at

several levels, including new areas such as microservices. You'll learn how to help protect your app no matter where it runs, from the latest smartphone to an older desktop, and everything in between. Author John Paul Mueller delivers specific advice as well as several security programming examples for developers with a good knowledge of CSS3, HTML5, and JavaScript. In five separate sections, this book shows you how to protect against viruses, DDoS attacks, security breaches, and other nasty intrusions. Create a security plan for your organization that takes the latest devices and user needs into account Develop secure interfaces, and safely incorporate thirdparty code from libraries, APIs, and microservices Use sandboxing techniques, in-house and thirdparty testing techniques, and learn to think like a hacker Implement a maintenance cycle by determining when and how to update your application software Learn techniques for efficiently tracking security threats as well as training requirements that your organization can use

 Pro Web Gadgets for Mobile and Desktop Sterling Udell,2010-04-06 The miniature web applications known as gadgets (or widgets) are a key component of the distributed web and an ideal way to publish your content far beyond the reach of your own web site. Packaging web content and functionality into a gadget enables it to be seen anywhere from iGoogle to the iPhone—wherever the user may be, on or off the traditional web. Everyone can access your content without having to visit your web site. This book is a practical guide to building

gadgets that will work everywhere, from handheld devices to any site on the web. The core methodology is to develop a single code base that will run on all platforms, multiplying the syndication opportunities for maximum return on your development investment. Extending this approach is a technique of abstracting key API calls from the various gadget platforms into a single interface layer, implemented in the book as a compact JavaScript class, allowing your gadgets full access to every platform's power without your having to rewrite your code for each. Learn the key concepts for successfully syndicating web content via gadgets. Build platform-agnostic gadgets that run on all the major web portals. Deploy your gadgets to web-enabled handheld devices.

 *DHTML and CSS for the World Wide Web* Jason Cranford Teague,2001 Explains how to use Dynamic HTML and Cascading Style Sheets to design and execute dynamic Web sites that include multimedia, special effects, and interactive features.

If you ally obsession such a referred **Web Developmentxmlcss Tools178** book that will come up with the money for you worth, acquire the categorically best seller from us currently from several preferred authors. If you want to entertaining books, lots of novels, tale, jokes, and more fictions collections are moreover launched, from best seller to one of the most current released.

You may not be perplexed to enjoy every ebook collections Web Developmentxmlcss Tools178 that we will extremely offer. It is not almost the costs. Its roughly what you need currently. This Web Developmentxmlcss Tools178, as one of the most working sellers here will agreed be in the midst of the best options to review.

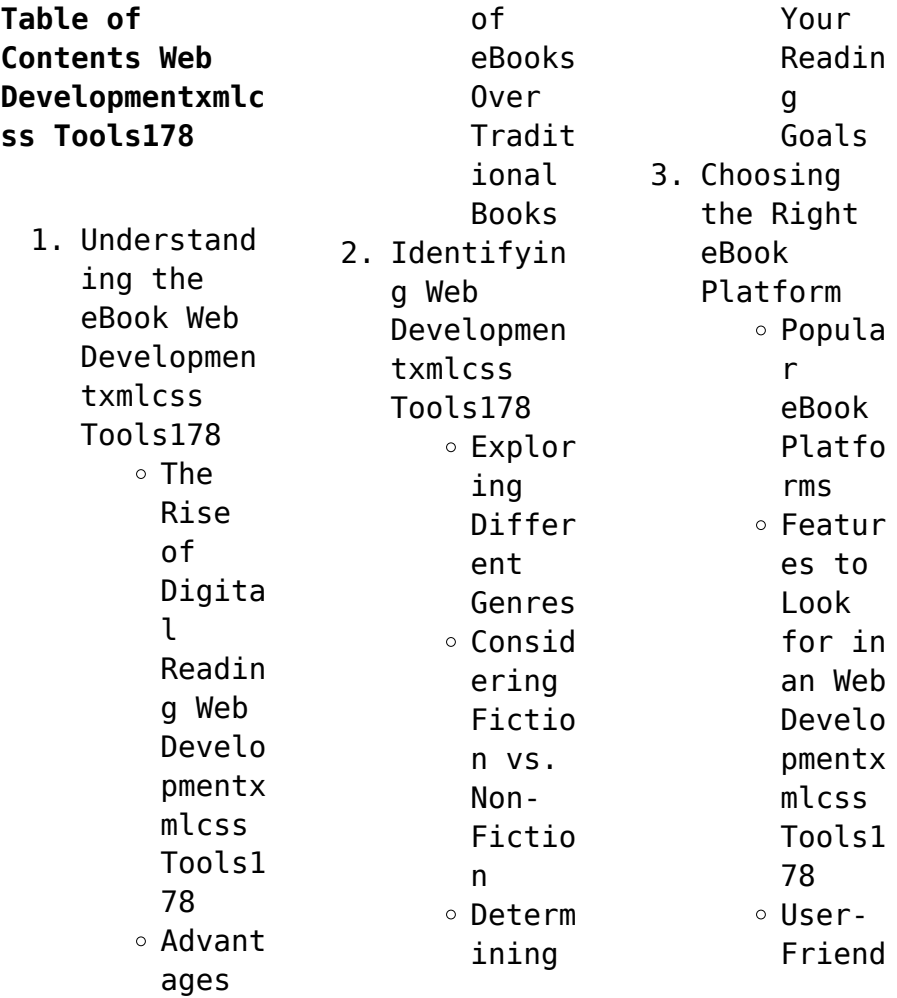

## **Web Developmentxmlcss Tools178**

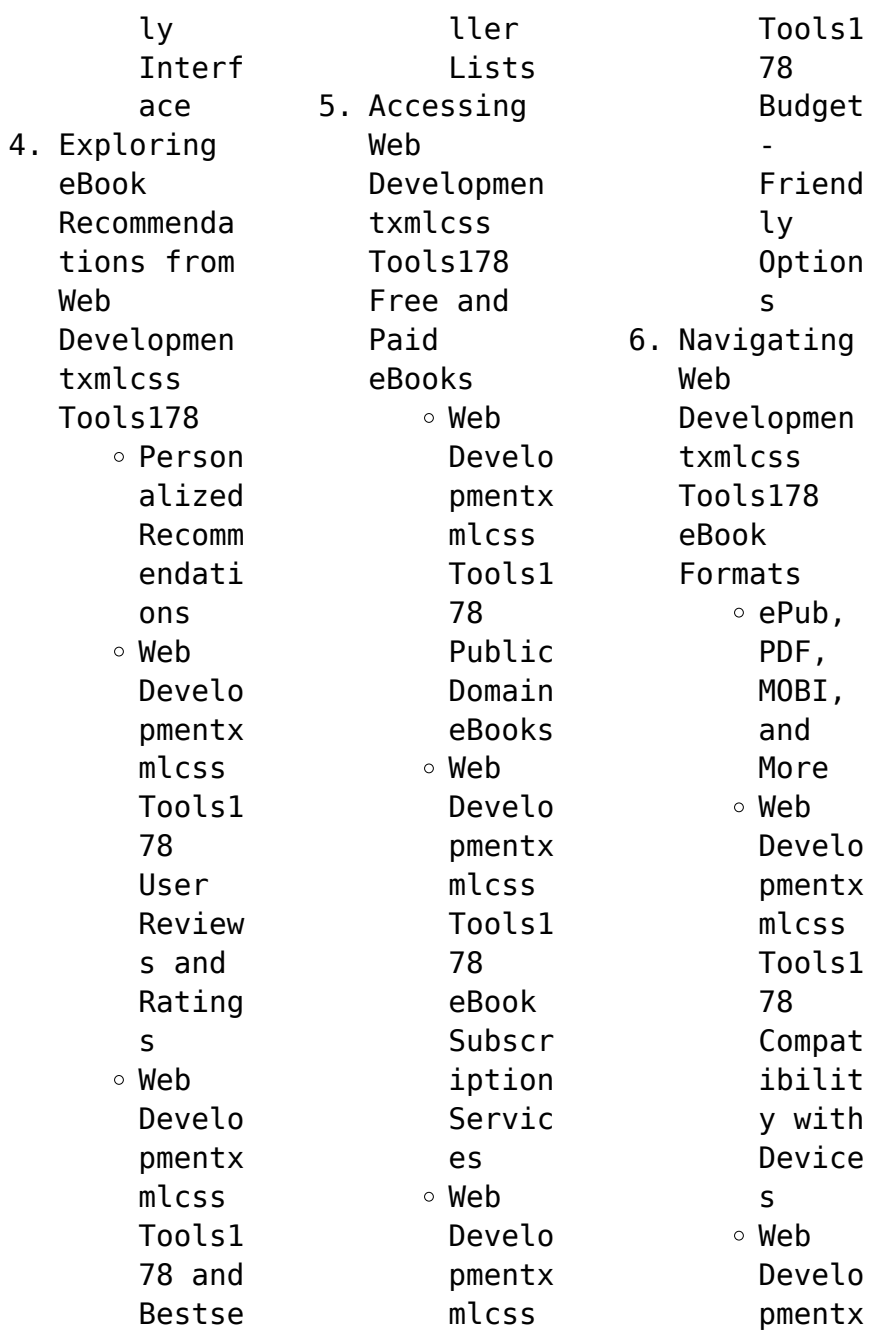

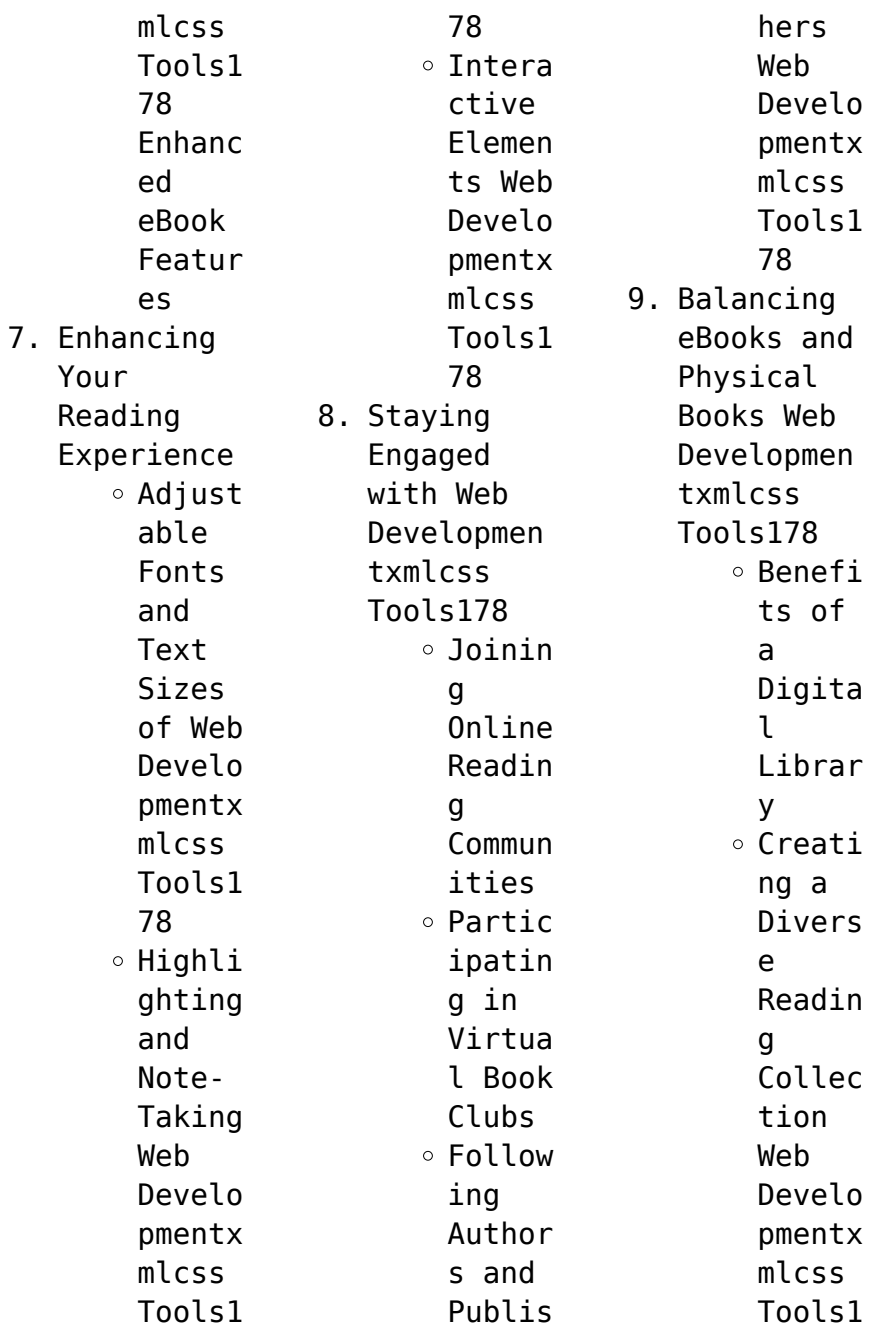

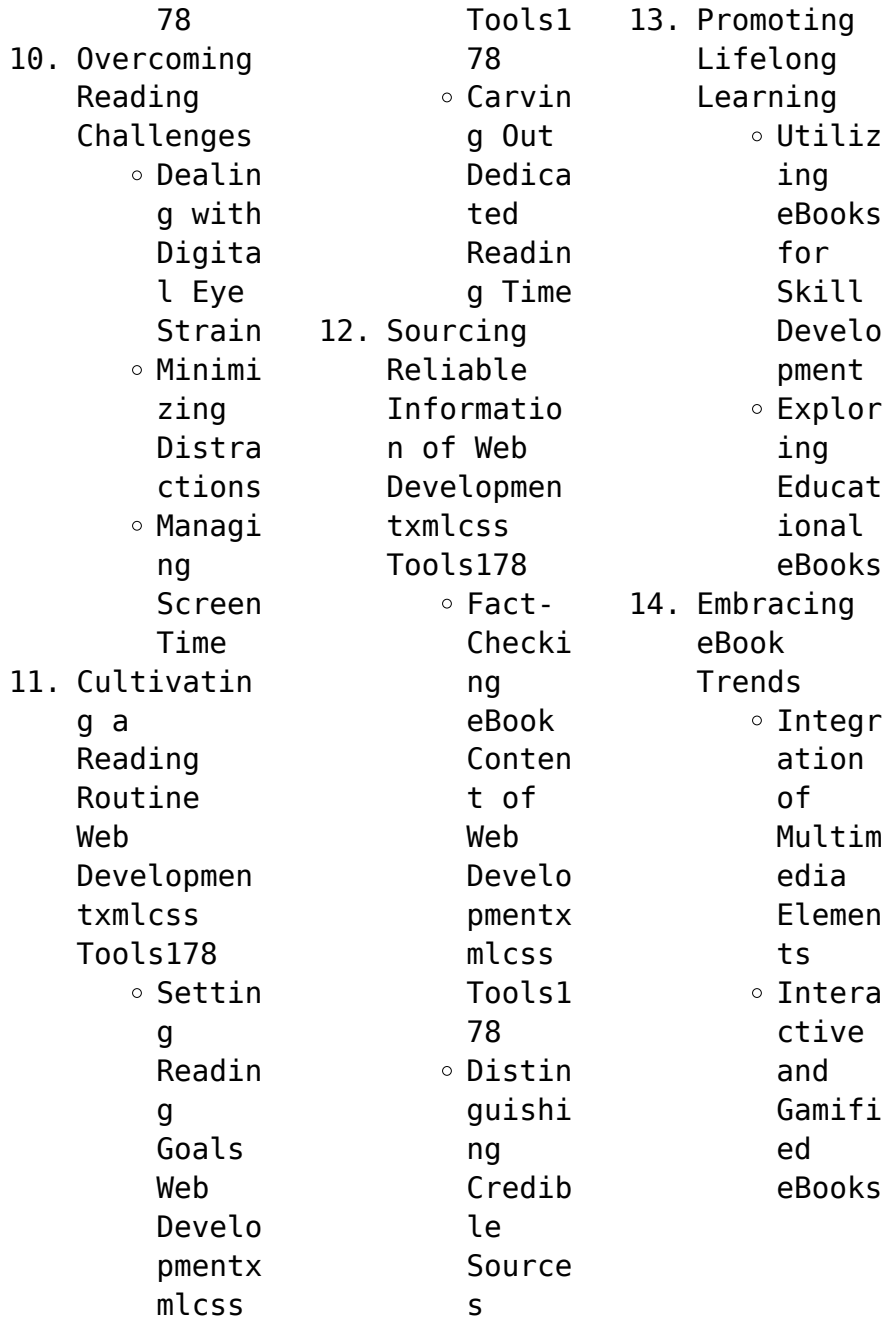

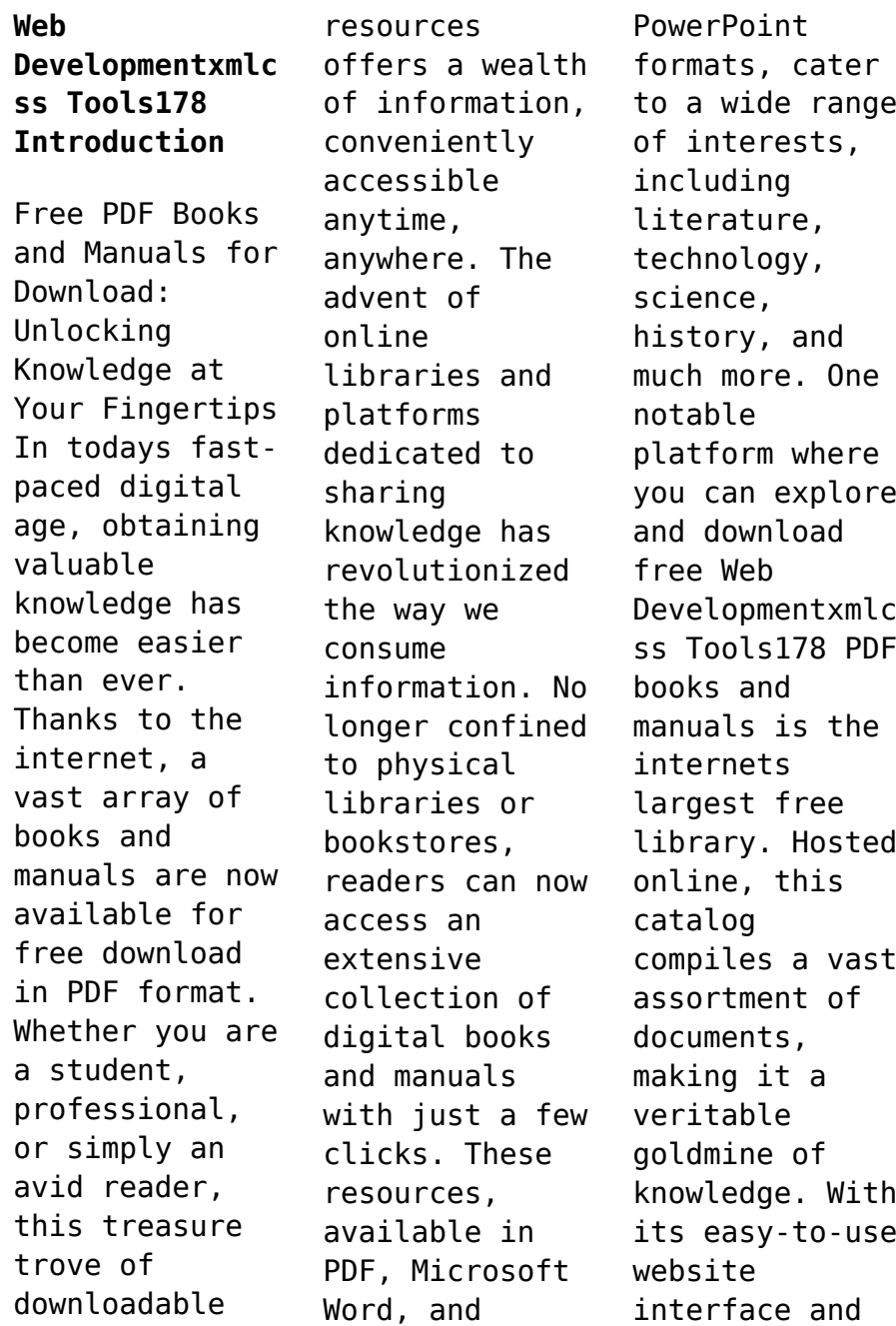

customizable PDF generator, this platform offers a userfriendly experience, allowing individuals to effortlessly navigate and access the information they seek. The availability of free PDF books and manuals on this platform demonstrates its commitment to democratizing education and empowering individuals with the tools needed to succeed in their chosen fields. It allows anyone, regardless of their background or financial

limitations, to expand their horizons and gain insights from experts in various disciplines. One of the most significant advantages of downloading PDF books and manuals lies in their portability. Unlike physical copies, digital books can be stored and carried on a single device, such as a tablet or smartphone, saving valuable space and weight. This convenience makes it possible for readers to have their entire library at their

fingertips, whether they are commuting, traveling, or simply enjoying a lazy afternoon at home. Additionally, digital files are easily searchable, enabling readers to locate specific information within seconds. With a few keystrokes, users can search for keywords, topics, or phrases, making research and finding relevant information a breeze. This efficiency saves time and effort, streamlining the learning

process and allowing individuals to focus on extracting the information they need. Furthermore, the availability of free PDF books and manuals fosters a culture of continuous learning. By removing financial barriers, more people can access educational resources and pursue lifelong learning, contributing to personal growth and professional development. This democratization of knowledge promotes

intellectual curiosity and empowers individuals to become lifelong learners, promoting progress and innovation in various fields. It is worth noting that while accessing free Web Developmentxmlc ss Tools178 PDF books and manuals is convenient and cost-effective, it is vital to respect copyright laws and intellectual property rights. Platforms offering free downloads often operate within legal boundaries, ensuring that

the materials they provide are either in the public domain or authorized for distribution. By adhering to copyright laws, users can enjoy the benefits of free access to knowledge while supporting the authors and publishers who make these resources available. In conclusion, the availability of Web Developmentxmlc ss Tools178 free PDF books and manuals for download has revolutionized the way we access and consume knowledge. With just a few clicks,

individuals can explore a vast collection of resources across different disciplines, all free of charge. This accessibility empowers individuals to become lifelong learners, contributing to personal growth, professional development, and the advancement of society as a whole. So why not unlock a world of knowledge today? Start exploring the vast sea of free PDF books and manuals waiting to be discovered right at your

fingertips.

**FAQs About Web Developmentxmlc ss Tools178 Books**

**What is a Web Developmentxmlc ss Tools178 PDF?** A PDF (Portable Document Format) is a file format developed by Adobe that preserves the layout and formatting of a document, regardless of the software, hardware, or operating system used to view or print it. **How do I create a Web Developmentxmlc ss Tools178 PDF?** There are several ways to

create a PDF: Use software like Adobe Acrobat, Microsoft Word, or Google Docs, which often have built-in PDF creation tools. Print to PDF: Many applications and operating systems have a "Print to PDF" option that allows you to save a document as a PDF file instead of printing it on paper. Online converters: There are various online tools that can convert different file types to PDF. **How do I edit a Web Developmentxmlc ss Tools178 PDF?** Editing a

PDF can be done with software like Adobe Acrobat, which allows direct editing of text, images, and other elements within the PDF. Some free tools, like PDFescape or Smallpdf, also offer basic editing capabilities. **How do I convert a Web Developmentxmlc ss Tools178 PDF to another file format?** There are multiple ways to convert a PDF to another format: Use online converters like Smallpdf, Zamzar, or Adobe Acrobats export feature to convert PDFs to formats like Word, Excel, JPEG, etc. Software like Adobe Acrobat, Microsoft Word, or other PDF editors may have options to export or save PDFs in different formats. **How do I passwordprotect a Web Developmentxmlc ss Tools178 PDF?** Most PDF editing software allows you to add password protection. In Adobe Acrobat, for instance, you can go to "File" -> "Properties" -> "Security" to set a password to restrict access or editing capabilities. Are there any

free alternatives to Adobe Acrobat for working with PDFs? Yes, there are many free alternatives for working with PDFs, such as: LibreOffice: Offers PDF editing features. PDFsam: Allows splitting, merging, and editing PDFs. Foxit Reader: Provides basic PDF viewing and editing capabilities. How do I compress a PDF file? You can use online tools like Smallpdf, ILovePDF, or desktop software like Adobe Acrobat

to compress PDF files without significant quality loss. Compression reduces the file size, making it easier to share and download. Can I fill out forms in a PDF file? Yes, most PDF viewers/editors like Adobe Acrobat, Preview (on Mac), or various online tools allow you to fill out forms in PDF files by selecting text fields and entering information. Are there any restrictions when working with PDFs? Some PDFs might have restrictions

set by their creator, such as password protection, editing restrictions, or print restrictions. Breaking these restrictions might require specific software or tools, which may or may not be legal depending on the circumstances and local laws.

**Web**

**Developmentxmlc ss Tools178 :**

*the leper king and his heirs cambridge university* - Jun 22 2023 web narrative accounts two independent accounts of

baldwin iv s reign were written in the latin east william of tyre s chronicle and the chronicle attributed to ernoul william was born in jerusalem in c 1130 but as a young man went to western europe where he was trained in the schools of france and lombardy **the leper king and his heirs baldwin iv and the crusader** - Dec 16 2022 web the leper king and his heirs baldwin iv and the crusader kingdom of jerusalem professor bernard hamilton amazon

com tr kitap **baldwin iv of jerusalem wikipedia** - Sep 25 2023 web baldwin iv french baudouin 1161 1185 called the leper king was king of jerusalem from 1174 until his death in 1185 he was admired by his contemporaries and later historians for his willpower and dedication to the latin **the leper king and his heirs baldwin iv and the crusader** - Mar 07 2022 web baldwin iv king of the crusader kingdom of jerusalem is largely and unfairly

unknown in the west today but as bernard hamilton details in the leper king and his heirs he deserves so much better *the leper king and his heirs cambridge university press* - Aug 24 2023 web baldwin iv and the crusader kingdom of jerusalem search within full text get access cited by 15 bernard hamilton university of nottingham publisher cambridge university press online publication date february 2015 print

publication year 2000 online isbn 9781107050662 the leper king and his heirs baldwin iv and the crusader -Sep 13 2022 web prologue 1 the sources for baldwin iv s reign 2 baldwin s childhood 3 the kingdom 4 the international status of the kingdom 5 the king s minority 6 western aid william of montferrat and philip of flanders 7 the victor of mont gisard *an evaluation of the leprosy of king baldwin iv of jerusalem in* - Apr 08 2022 web feb 5 2015

 cite summary introduction baldwin iv was perhaps one of the more remarkable kings in the medieval christian world he is not remembered for great military campaigns despite the fact that he beat the infamous saladin on the battlefield on several occasions nor is his name associated with a long and illustrious reign as he died at a *the leper king and his heirs baldwin iv and the crusader* - Jun 10 2022 web may 18 2000 the reign of

king baldwin iv of jerusalem 1174 85 has traditionally been seen as a period of decline when because of the king s illness power came to be held by unsuitable men who made the wrong policy decisions notably they ignored the advice of raymond of tripoli and attacked saladin who was prepared to keep peace with the the leper king and his heirs baldwin iv and the crusad - Oct 14 2022 web may 18 2000 the reign of king baldwin iv of jerusalem

1174 85 has traditionally been seen as a period of decline when because of the king s illness power came to be held by those who made the wrong policy decisions notably they ignored the advice of raymond of tripoli and attacked saladin **the leper king and his heirs baldwin iv and the crusader** - May 21 2023 web jul 7 2005 the leper king and his heirs baldwin iv and the crusader kingdom of jerusalem the reign of king

baldwin iv of jerusalem 1174 85 has traditionally been seen as a period of decline **the leper king and his heirs baldwin iv and the crusader** - Nov 15 2022 web the reign of king baldwin iv of jerusalem 1174 85 has traditionally been seen as a period of decline when because of the king s illness power came to be held by unsuitable men who made the wrong **the leper king and his heirs baldwin iv and the crusader** - Jul 11 2022 web buy the leper king and

his heirs baldwin iv and the crusader kingdom of jerusalem revised ed by hamilton bernard isbn 9780521017473 from amazon s book store everyday low prices and free delivery on eligible orders the leper king and his heirs baldwin iv and the crusader - Jan 17 2023 web may 18 2000 the reign of king baldwin iv of jerusalem 1174 85 has traditionally been seen as a period of decline when because of the king s illness power came to be held by those who made

the wrong **the kingdom chapter 3 the leper king and his heirs** - Feb 06 2022 web feb 5 2015 summary at the beginning of baldwin iv s reign the franks ruled the whole of the coastal territory of syria and palestine from the amanus mountains to the sinai desert the leper king and his heirs baldwin iv and the crusader - Mar 19 2023 web jul 7 2005 god s battalions the case for the crusades rodney stark dan jones hamilton nottingham

emeritus offers a thorough reassessment of the reign of baldwin iv the leper king whose reign is often interpreted as a period of decline leading to the disaster at hattin two years after baldwin s death in 1185 *the sources for baldwin iv s reign chapter 1 the leper king and his* - Feb 18 2023 web feb 5 2015 the leper king and his heirs baldwin iv and the crusader kingdom of jerusalem pp 6 22 doi doi org 10 1017 cbo978110705066 2 005 publisher

cambridge university press print publication year 2000 access options get access to the full version of this content by using one of the access options below **leper king and his heirs baldwin iv and crusader kingdom** - Aug 12 2022 web 1 the sources for baldwin iv s reign 2 baldwin s childhood 3 the kingdom 4 the international status of the kingdom 5 the king s minority 6 western aid william of montferrat and philip of

flanders 7 the victor of mont gisard 8 prince reynald s initiative 9 the dying king 10 the heirs of the leper king epilogue **the leper king and his heirs baldwin iv and the crusader** - May 09 2022 web jul 7 2005 overview the reign of king baldwin iv of jerusalem 1174 85 has traditionally been seen as a period of decline when because of the king s illness power came to be held by those who made the wrong policy decisions notably they ignored the

advice of raymond of tripoli and attacked saladin *cambridge university press 052164187x the leper king and his heirs* - Jul 23 2023 web 052164187x the leper king and his heirs baldwin iv and the crusader kingdom of jerusalem bernard hamilton index more information the leper kina and his heirs baldwin iv and the crusader - Apr 20 2023 web the leper king and his heirs baldwin iv and the crusader kingdom of

jerusalem by bernard hamilton cambridge cambridge university press 2000 xxvi 288 pp 59 95 cloth church history cambridge core the leper king and his heirs kids travel guide paris the fun way to discover paris - Aug 13 2023 web kids travel guide paris the fun way to discover paris especially for kids 2 kids travel quide series includes cities guides and country guides halperin shira amazon in books **pdf kids travel guide paris the fun way to**

**discover paris** - Sep 02 2022 web copylink site bookcenterapp com 1910994057 the best gift for any kid who is about to go to paris has already been there or is just curious about this extraordinary **kids travel guide france paris the fun way to discover** - Jul 12 2023 web kids travel guide france paris the fun way to discover france paris especially for kids the fun way to discover the france paris especially for kids 3 halperin shira flyingkids

amazon com au books books *kids travel guide france paris the fun way to discover* - Mar 08 2023 web kids travel guide france paris the fun way to discover france paris especially for kids the fun way to discover the france includes cities guides and country guides amazon co uk halperin shira flyingkids 9781910994061 books foreign language study reference by language buy new 9 95 free returns **the best way to visit paris with kids paste magazine** - Jan 06 2023

web nov 13 2023 the ritz public lobby shows you what 2500 per night will get you more impressive than champs Élysées even other highlights angelina hot chocolate hotel de ville place de vosges the *kids travel guide france paris the fun way to discover* - Mar 28 2022 web buy kids travel guide france paris the fun way to discover france paris especially for kids kids travel guides others book by us government from as low as 4 98 *kids travel*

*guide france paris the fun way to discover* - Feb 07 2023 web kids travel guide france paris the fun way to discover the france paris especially for kids 3 kids travel quide series includes cities guides and country guides halperin shira amazon in books **kids travel guide france paris the fun way to discover** - Oct 03 2022 web kids travel guide france paris the fun way to discover france paris ebook flyingkids halperin shira amazon co uk kindle store

**pdf kids travel guide yumpu** - Apr 28 2022 web there will be no boring moments on your journey 8230 discover paris s most famous attractions the iconic eiffel tower the famous arch of triumph the beautiful champs elysees and the many magnificent parks and gardens 8212 plus all the other cool things for kids to do and see in paris watch as your kids become little experts on france and **family fun top things to do in paris with kids 2023 heytripster** -

Apr 09 2023 web may 2 2023 0 8 minutes read paris the city of light is not just for romance and landmarks it s also a fantastic destination to visit with kids museums parks and attractions make paris an unforgettable experience for both children and adults in this post we ll share what are the things to do in paris with kids and why is the city perfect **buy kids travel guide paris the fun way to discover paris** - Feb 24 2022 web buy kids travel quide paris the fun

way to discover paris especially for kids kids travel guide series kids travel guide sereis others book by shira halperin from as low as 4 13 *kids travel guide paris the fun way to discover paris* - Aug 01 2022 web experiences in paris free kids travel guide paris the fun way to discover copyright explore our free pdf ebook collection and unlock new insights paris travel guide and activity book in one enjoy a new family adventure in

paris france with kids travel guide paris your kids will become the family tour guide **the 10 best things to do in paris with kids updated 2023 tripadvisor** - Dec 05 2022 web likely to sell out kids and families skip the ticket line private louvre tour paris 86 recommended by 100 of travelers historical tours from 227 per adult louvre highlights tour for kids with skip the ticket line 77 recommended by 97 of travelers pdf download

kids travel guide paris the fun way to discover paris - May 30 2022 web self publishing login to yumpu news login to yumpu publishing kids travel guide paris the fun way to discover paris - Sep 14 2023 web may 24 2017 kids travel guide paris the fun way to discover paris especially for kids 2 kids travel quide sereis halperin shira flyingkids amazon co uk books *kids travel guide paris the fun way to discover paris* - May 10 2023

web may 17 2016 kids travel guide paris the fun way to discover paris especially for kids kids travel guide series ebook flyingkids halperin shira amazon co uk kindle store *kids travel guide france paris the fun way to discover* - Nov 04 2022 web feb 1 2015 booktopia has kids travel guide france paris the fun way to discover the france paris especially for kids by shira halperin buy a discounted paperback of kids travel guide france paris

**download pdf kids travel guide france amp paris the fun way** - Jun 30 2022 web feb 6 2020 kids travel guide france paris the fun way to discover france paris especially for kids kids travel guides book detail series kids travel guides book 3 paperback 72 pages publisher flyingkids newly revised edition february 12 2016 language english **kids travel guide paris the fun way to discover paris** - Oct 15 2023 web may 24 2017 watch your

kids become the family experts about the relevant history of paris what the city looks like the transportation system and many fun and fascinating facts about the city the kids travel guide series is easy fun and educational to explore other cities and places *visiting paris with kids six exciting places to explore in 2024* - Jun 11 2023 web oct 29 2023 jardin d acclimatation this one s truly for the kids parents this is your

chance to sit on a bench with a good book while the kids run and play until naptime this beautiful garden in paris opened up about 150 years ago and has become a **ecco come risolvere il cubo di rubik wired italia** - Nov 03 2022 web may 19 2014 parliamo naturalmente del cubo di rubik il giocattolino inventato 40 anni fa dall ungherese erno rubik per celebrarne il compleanno vi proponiamo oggi con la consulenza di wikihow tutti i guida per

bambini alla soluzione del cubo di rubik come - Oct 14 2023 web guida per bambini alla soluzione del cubo di rubik include cos è un cubo di rubik la storia del cubo di rubik i benefici sulla salute del cubo di rubik i sei diversi movimenti delle facce del cubo di rubik i tre differenti tipi di cubies le sei diverse fasi per risolvere il cubo di rubik spiegazioni facili e dettagliate *guida alla soluzione del cubo di rubik collezione*

*completa* - Jul 31 2022 web guida alla soluzione del cubo di rubik collezione completa come risolvere il cubo di rubik per bambini speedsolving il cubo di rubik per principianti goldman david 9781925967289 abebooks articoli correlati a guida alla soluzione del cubo di rubik collezione completa **guida per bambini alla soluzione del cubo di rubik come** - Jun 10 2023 web guida per bambini alla soluzione del cubo di rubik

come risolvere passo dopo passo il cubo di rubik con istruzioni semplificate per bambini goldman david amazon it libri amazon com guida alla soluzione del cubo di rubik collezione - Feb 23 2022 web sep 23 2019 amazon com guida alla soluzione del cubo di rubik collezione completa come risolvere il cubo di rubik per bambini speedsolving il cubo di rubik per principianti italiano italian book italian edition 9781695088634 goldman david

books **guida per bambini alla soluzione del cubo di rubik come** - Aug 12 2023 web guida per bambini alla soluzione del cubo di rubik come risolvere passo dopo passo il cubo di rubik con istruzioni semplificate per bambini by david goldman tipi di cubies li li le sei diverse fasi per risolvere il cubo di rubik li li spiegazioni facili e dettagliate li li numerose immagini e **guida per risolvere il cubo di rubik** - Jan 05 2023

web base cinque appunti di matematica ricreativa guida per risolvere il cubo di rubik il metodo a strati con particolare attenzione al terzo strato introduzione sapete risolvere uno strato del cubo di rubik a volte riuscite a risolvere anche un secondo strato avete qualche difficoltà a risolvere il terzo strato e quindi completare il cubo *guida alla soluzione del cubo di rubik collezione completa come* - Jun 29 2022

web sep 23 2019 guida alla soluzione del cubo di rubik collezione completa come risolvere il cubo di rubik per bambini speedsolving il cubo di rubik per principia book by david goldman 9781695088634 image courtesy of openlibrary org **guida per bambini alla soluzione del cubo di rubik bokus** - May 29 2022 web aug 30 2019 köp guida per bambini alla soluzione del cubo di rubik av david goldman skickas inom 7 10 vardagar fri frakt över 199

kr välkommen till bokus bokhandel *pdf guida per bambini alla soluzione del cubo di rubi* - Sep 01 2022 web speedsolving guida per bambini alla soluzione del cubo di rubik aiuta a ridurre i minuti per la soluzione in secondi per arrivare a tempi di risoluzione sempre più veloci imparerete *guida per bambini alla soluzione del cubo di rubik come* - Sep 13 2023 web guida per bambini alla soluzione del cubo di rubik

come risolvere passo dopo passo il cubo di rubik con istruzioni semplificate per bambini italiano italian book by david goldman successivo fino alla risoluzione del cubo guida per bambini alla soluzione del cubo di rubik include cos è un cubo di rubik la storia del cubo di **guida alla soluzione del cubo di rubik collezione completa come** - Apr 08 2023 web guida alla soluzione del cubo di rubik collezione completa come risolvere il cubo di rubik

per bambini speedsolving il cubo di rubik per principianti goldman david amazon sg books **guida per bambini alla soluzione del cubo di rubik com** - Feb 06 2023 web aug 30 2019 guida per bambini alla soluzione del cubo di rubik include cos un cubo di rubik la storia del cubo di rubik i benefici sulla salute del cubo di rubik i sei diversi movimenti delle facce del cubo di rubik i tre differenti tipi di cubies le sei diverse fasi per risolvere il

cubo di rubik spiegazioni facili e dettagliate numerose guida per bambini alla soluzione del cubo di rubi - Mar 27 2022 web successivo fino alla risoluzione del cubo guida per bambini alla soluzione del cubo di rubik include cos è un cubo di rubik la storia del cubo di rubik i benefici sulla salute del cubo di rubik i sei diversi movimenti delle facce del cubo di rubik i tre differenti tipi di cubies le sei diverse fasi per risolvere il

guida alla soluzione del cubo di rubik collezione completa come - Jul 11 2023 web compra guida alla soluzione del cubo di rubik collezione completa come risolvere il cubo di rubik per bambini speedsolving il cubo di rubik per principianti italiano italian book spedizione gratuita su ordini idonei **speedsolving guida per bambini alla soluzione del cubo di rubik come** - Mar 07 2023 web compra speedsolving guida per

bambini alla soluzione del cubo di rubik come risolvere più rapidamente il cubo di rubik per principianti spedizione gratuita su ordini idonei *ebook guida per bambini alla soluzione del cubo di rubi* - Apr 27 2022 web superare le sei fasi più semplici per risolvere il garbuglio del cubo di rubik ogni fase della risoluzione è accompagnata da immagini colorate che vi aiuteranno a capire esattamente come passare da uno step al successivo fino alla

risoluzione del cubo guida per bambini alla soluzione del cubo di rubik cubo di rubik tutorial per bambini parte 1 youtube - Dec 04 2022 web apr 2 2020 cubo di rubik tutorial per bambini parte 1 carlo sangalli 342 subscribers 72k views 3 years ago come fare il cubo di rubik ecco un tutorial creato da una bambina per insegnarlo **guida alla soluzione del cubo di rubik collezione completa come** - Oct 02 2022 web sep 22 2019 il primo volume guida per bambini alla soluzione

del cubo di rubik è stato scritto per bambini e principianti quindi il contenuto è facile da capire e ricco di immagini per rendere tutto più chiaro lo scopo è aiutare bambini e principianti a superare le s ei semplici fasi per risolvere il garbuglio del cubo di rubik **guida alla soluzione del cubo di rubik collezione completa come** - May 09 2023 web guida alla soluzione del cubo di rubik collezione completa come risolvere il cubo di rubik

per bambini speedsolving il cubo di rubik per principianti goldman david amazon it libri

Best Sellers - Books ::

[fox sports 1 tv](https://www.freenew.net/primo-explore/book-search/?k=fox_sports_1_tv_guide.pdf) [guide](https://www.freenew.net/primo-explore/book-search/?k=fox_sports_1_tv_guide.pdf) [ford tractor](https://www.freenew.net/primo-explore/book-search/?k=ford_tractor_6610_service_manual.pdf) [6610 service](https://www.freenew.net/primo-explore/book-search/?k=ford_tractor_6610_service_manual.pdf) [manual](https://www.freenew.net/primo-explore/book-search/?k=ford_tractor_6610_service_manual.pdf) [freaks a](https://www.freenew.net/primo-explore/book-search/?k=freaks-a-rizzoli-isles-short-story.pdf) [rizzoli isles](https://www.freenew.net/primo-explore/book-search/?k=freaks-a-rizzoli-isles-short-story.pdf) [short story](https://www.freenew.net/primo-explore/book-search/?k=freaks-a-rizzoli-isles-short-story.pdf) [ford vans](https://www.freenew.net/primo-explore/book-search/?k=Ford_Vans_Automotive_Repair_Manual.pdf) [automotive](https://www.freenew.net/primo-explore/book-search/?k=Ford_Vans_Automotive_Repair_Manual.pdf) [repair manual](https://www.freenew.net/primo-explore/book-search/?k=Ford_Vans_Automotive_Repair_Manual.pdf) [frequently](https://www.freenew.net/primo-explore/book-search/?k=Frequently_Asked_Questions_In_Job_Interview.pdf) [asked questions](https://www.freenew.net/primo-explore/book-search/?k=Frequently_Asked_Questions_In_Job_Interview.pdf) [in job](https://www.freenew.net/primo-explore/book-search/?k=Frequently_Asked_Questions_In_Job_Interview.pdf) [interview](https://www.freenew.net/primo-explore/book-search/?k=Frequently_Asked_Questions_In_Job_Interview.pdf) [ford courier](https://www.freenew.net/primo-explore/book-search/?k=Ford_Courier_Manual_Gearbox_Oil_Capacity.pdf) [manual gearbox](https://www.freenew.net/primo-explore/book-search/?k=Ford_Courier_Manual_Gearbox_Oil_Capacity.pdf) [oil capacity](https://www.freenew.net/primo-explore/book-search/?k=Ford_Courier_Manual_Gearbox_Oil_Capacity.pdf) [free osha 30](https://www.freenew.net/primo-explore/book-search/?k=Free-Osha-30-Hour-For-General-Industry-Study-Guide-In-Format.pdf) [hour for](https://www.freenew.net/primo-explore/book-search/?k=Free-Osha-30-Hour-For-General-Industry-Study-Guide-In-Format.pdf) [general](https://www.freenew.net/primo-explore/book-search/?k=Free-Osha-30-Hour-For-General-Industry-Study-Guide-In-Format.pdf) [industry study](https://www.freenew.net/primo-explore/book-search/?k=Free-Osha-30-Hour-For-General-Industry-Study-Guide-In-Format.pdf) [guide in format](https://www.freenew.net/primo-explore/book-search/?k=Free-Osha-30-Hour-For-General-Industry-Study-Guide-In-Format.pdf)

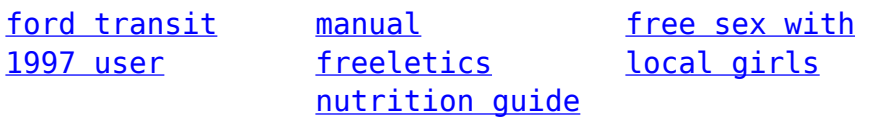